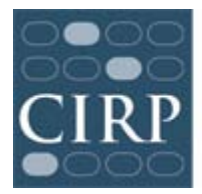

# **CIRP Diverse Learning Environments Survey (DLE) Administration Checklist**

#### **Before the surveys are administered online**

- **Register online at [www.cirpsurveys.org](http://www.cirpsurveys.org/)**
- **Obtain IRB approval locally**
- **Complete and return Research Approval Form (done online via CIRP Web Portal)**
- **Create a '2012-2013 DLE Survey' file** for these materials and your records
- **Download and review the DLE Survey Administration Guidelines** Contact the Higher Education Research Institute (HERI) at UCLA if you have any questions: Phone: (310) 825–7079; Fax: (310) 206–2228; E-mail: [HERI@ucla.edu;](mailto:HERI@ucla.edu) [www.heri.ucla.edu](http://www.heri.ucla.edu/)
- **Develop plans to administer the online survey to targeted students**
- **Prepare student distribution list, upload and associate list with your survey on the web portal**
- **Edit email invitation and reminder text**

## **When the questionnaires are available online**

- **Review the DLE Survey Administration Guidelines**
- **Administer the survey**
- **Send email reminders**

## **After the questionnaires have been completed**

**Receive email from HERI about availability of Administrative Report Form (ARF) (online)**

**Complete Administrative Report Form (ARF) online**

#### **After the surveys have been processed**

**Download your copy of your institutional profile & data file in September, 2013**